### **Design of Online TVET Courses** Lessons Developing Online Courses

#### Alexander Lor - 16th July 2020 Chisholm ONLINE

# **Alex Lor**

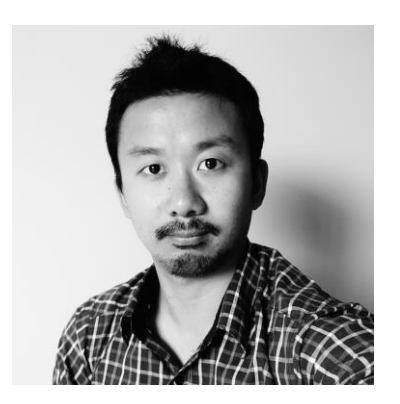

- Head of Product Development at Chisholm Online
- Education Technologist at Chisholm Online

Alex is an expert in educational innovation with a career spanning 10 years. His experience working with education and tech-focused companies has provided him the tools to tackle varied design challenges.

As Head of Product Development at Chisholm Online, Alex is now involved in leading the learning design and development of VET qualifications and skillsets in partnership with Chisholm departments and other clients.

## **Outline**

- About Chisholm Online
- Product development process
- Challenges and lessons
	- Keeping learners engaged
	- Learners in remote areas/no internet
	- Supporting teachers
	- Creating interactive resources
	- Online assessments
	- Industry relevant courses
- Successes

# **About Chisholm Online**

- Started in 2014
- 17 accredited Certificates and Diplomas fully online
- Four terms a year
- 

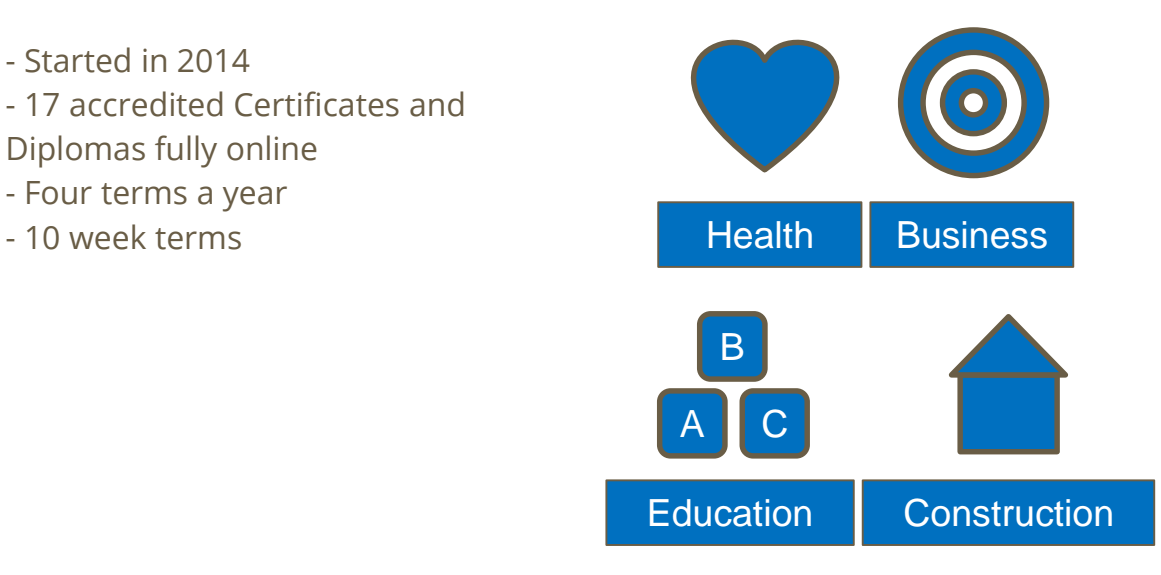

# **Chisholm Online Teams**

**Chisholm Online Student**

#### **Student Engagement Team**

Oversees student journey from enrolment to graduation.

#### **Product Development Team**

Develop course content and assessments

#### **Teaching and Learning Team**

Facilitates online courses, supports students and grades assessments.

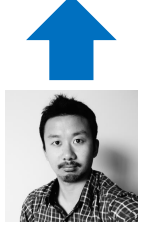

Hello!

## **Product Development Process**

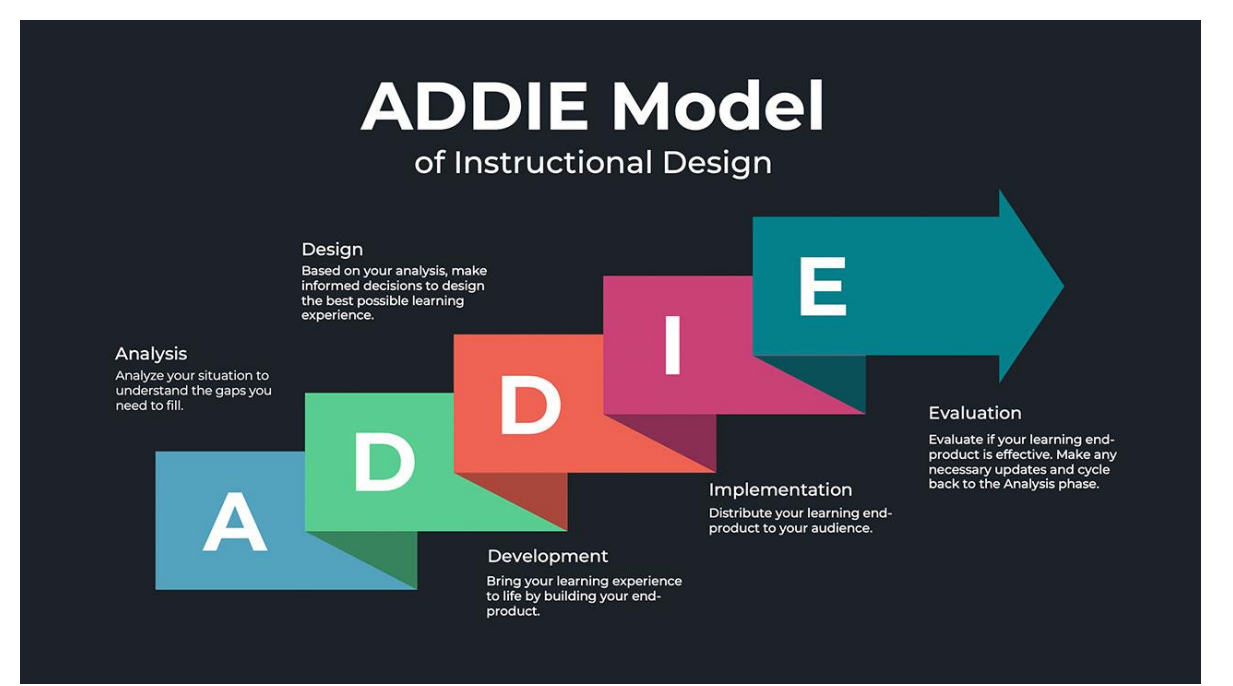

[ADDIE model instructional design -](https://waterbearlearning.com/addie-model-instructional-design/) Water Bear Learning

### **Challenges and Lessons**

# **Keeping Learners Engaged**

- Design for adult learners
- Smaller interactive resources and activities
- Real-world examples
- Support from teachers and Course Advisors
- Get learner feedback

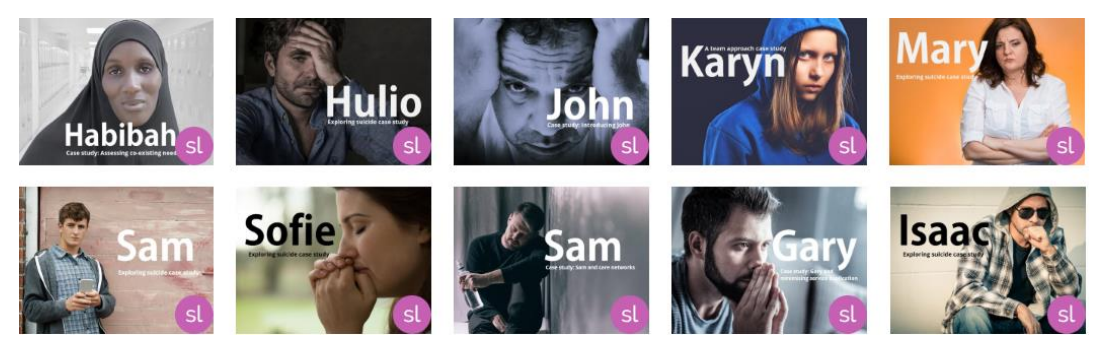

Case studies for Certificate IV in Mental Health

# **Learners in Remote Areas/No Internet**

- Offline access?
- Moodle app allows learners to download courses for offline learning.
- Webinar recordings for students
- Available wifi locations
- File sharing if required (Dropbox, Onedrive, USB, mail)

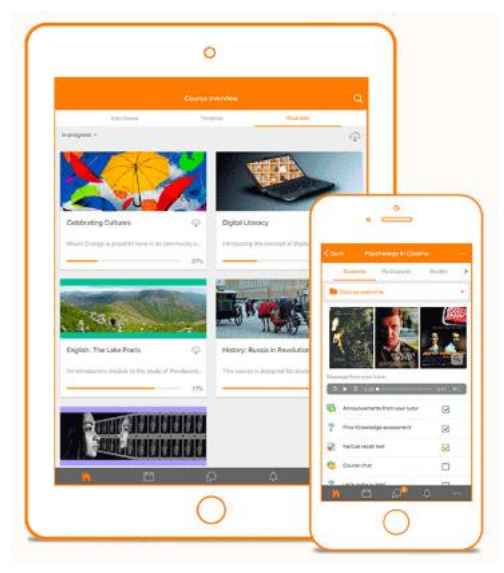

[Moodle app](https://moodle.com/app/)

# **Supporting Teachers**

- Teacher Toolkit and Induction
- Online facilitation
- Code of conduct
- Expectations (introduction, responses, availability, grading)
- Sending feedback
- Monitoring student progress

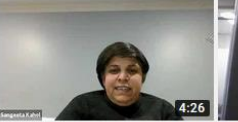

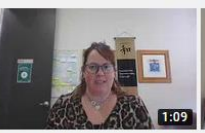

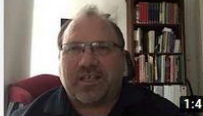

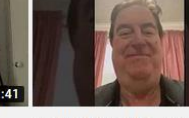

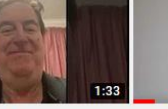

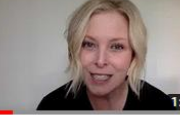

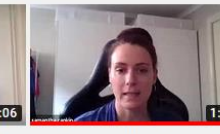

Teacher Intro video -Sangeeta - CIII ES - M4

Teacher Intro Video - Lauren Zelunka

Teacher Intro video - CIV BC -M3 - Wayne Lens

Teacher Intro video - Kevin **Mcmahon** 

Teacher Intro video - TAE M1 - Laura Daffy

Teacher Intro video - Sam Rankin

# **Create Interactive Resources**

process

What's involved?

person for the role.

The recruitment process involves a series

of activities that will lead us to the right

the discussion feelings are chosen a program of

- How much time available?
- Where are the classroom activities?
- Students share experiences through collaborative activities
- Maintenance?
- Moodle activities and Articulate 360 software

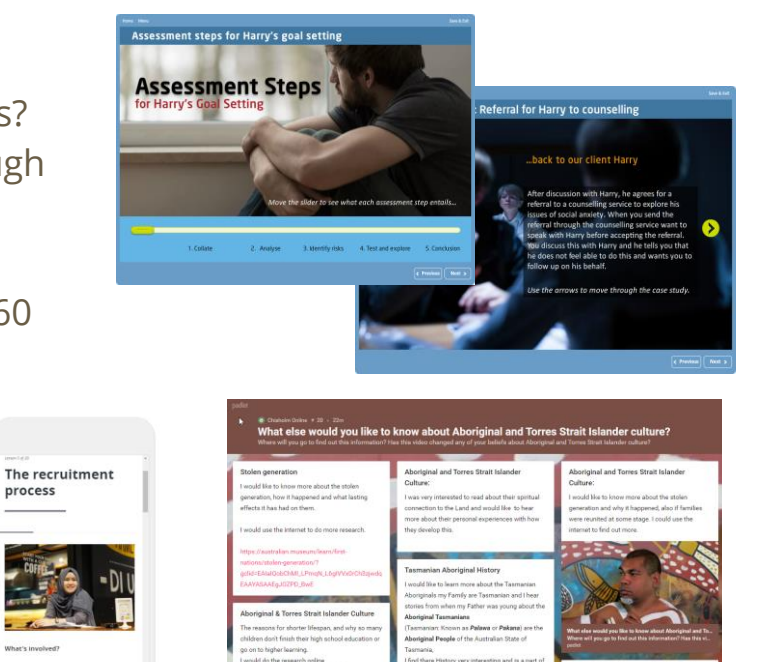

wouldn't say its changed my beliefs, but it was

sues they face and deal with on a daily basis

**Unorininal and Torres Strait Islander Culture** 

suld like to learn more about Aboriginal and

res Strait Islander traditions and culture

eye opening to see and hear the troubles and

as more bankly traums and our more [Articulate Rise,](https://articulate.com/360/rise) [Padlet,](https://padlet.com/) forums, glossaries, blog posts

would like to learn more about the stole seneration and I will be researching that

boxining and Torres Strait Infonder cult

would blos to know more about why indicates eople are more likely to have shorter lifespane

nore ordine

all our history that needs to continue on, around

40,000 years ago, the ancestors of the Aboriginal asmaniana were cut off from the Australian

sainland by rising sea levels c. 6000 BC. They

ere entirely isolated from the rest of the ha

ace for 8,000 years until 6

# **Online Assessments**

- File submission/quizzes
- Case scenarios
- Role plays through webinars
- Simulated environment and Virtual Tours

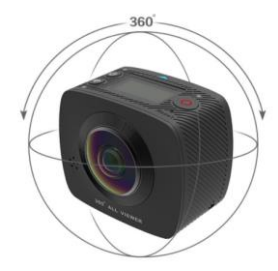

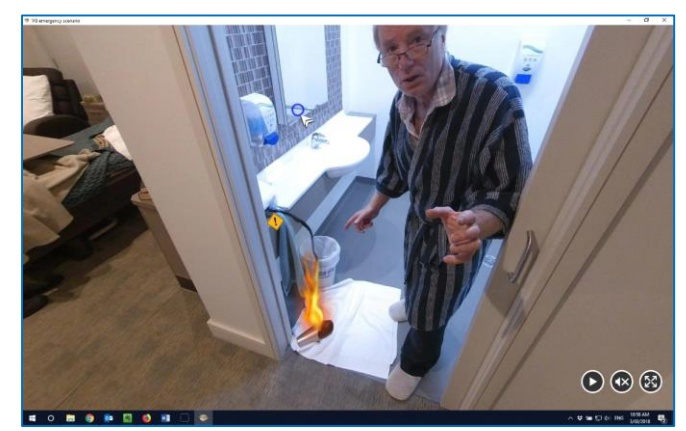

[Aged care facility virtual tour](https://youtu.be/xd5i_-Kdtjw) – Emergency evacuation Other examples: Building site, childcare center, office setting

Virtual Tour Software [3DVista](https://www.3dvista.com/) [Theasys](https://www.theasys.io/viewer/V2BQGFeNyiUFQ18sALRmo9tW8ev8N9/)

# **Industry relevant courses**

- Industry consultation
- Schedule course reviews
- Video interviews
- Audio lessons
- Q/A sessions

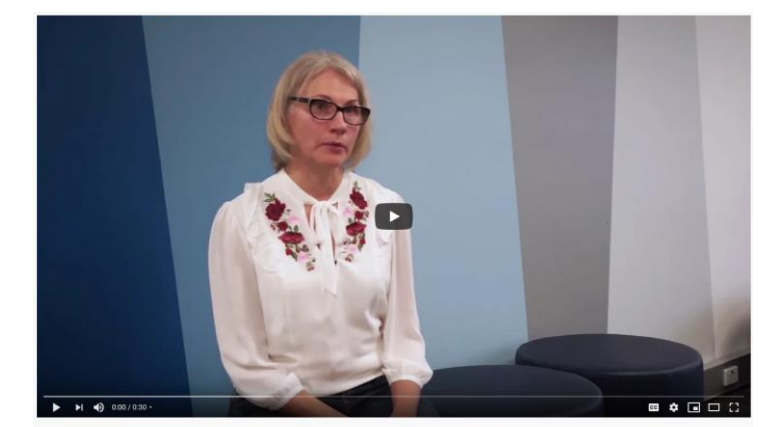

What does advocacy imply in an ageing support context?

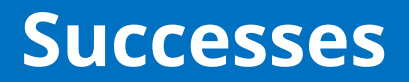

# **Success of Chisholm Online**

- Focus on the learner
- Make your course industry relevant
- Time for planning and stakeholder involvement
- Allow room to test and experiment
- Feedback and continuous improvement
- Develop Learning Design capability

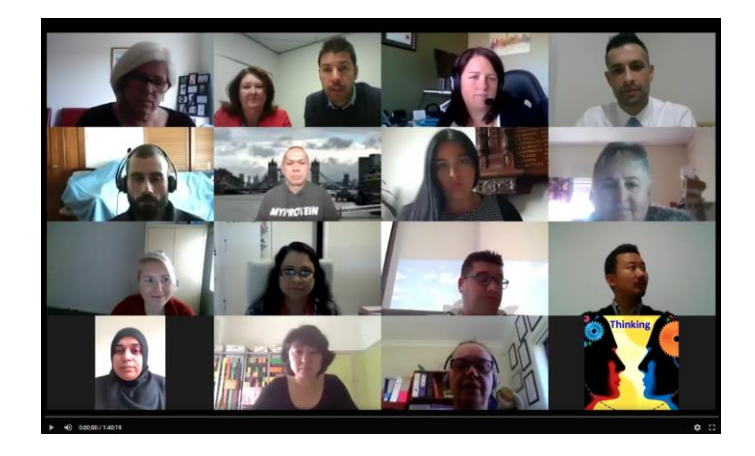

### **Thank you Terima Kasih**

Alexander Lor - 16th July 2020 [alexander.lor@Chisholm.edu.au](mailto:alexander.lor@Chisholm.edu.au)

Chisholm ONLINE